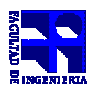

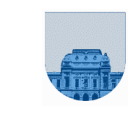

## **1 er Parcial - - Octubre de 2008 - Soluciones**

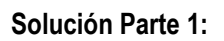

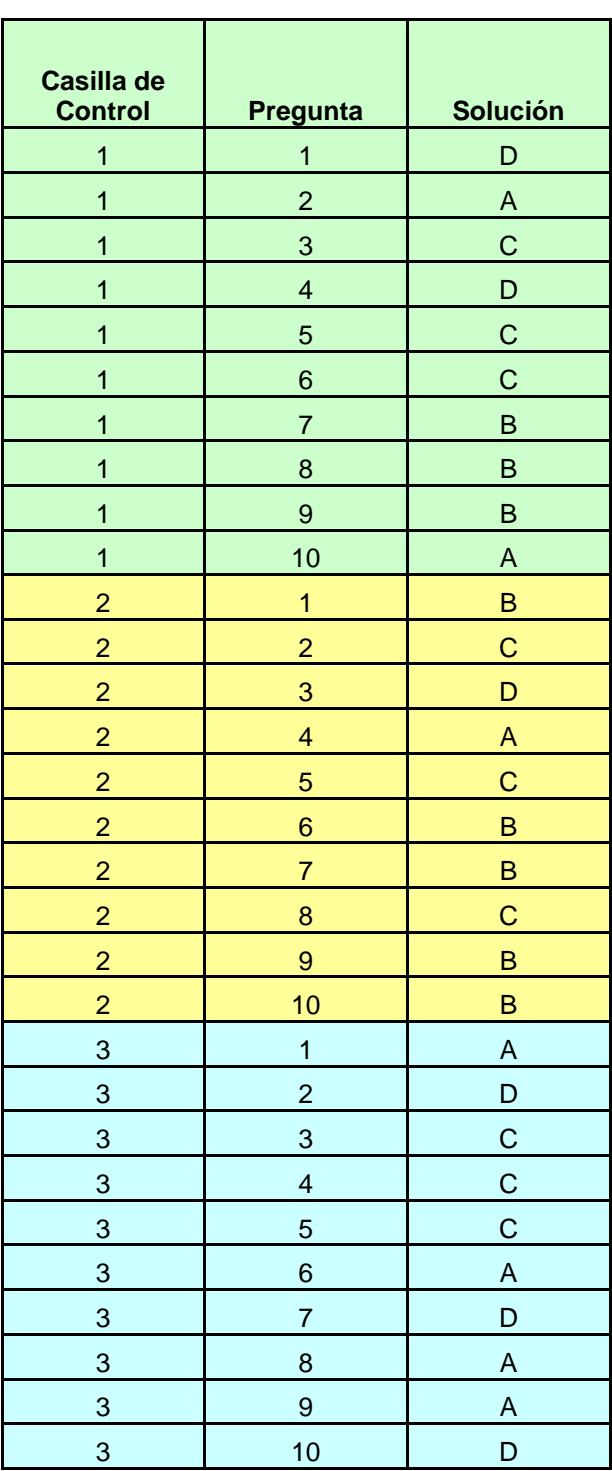

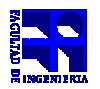

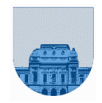

**Solución Parte 2:** 

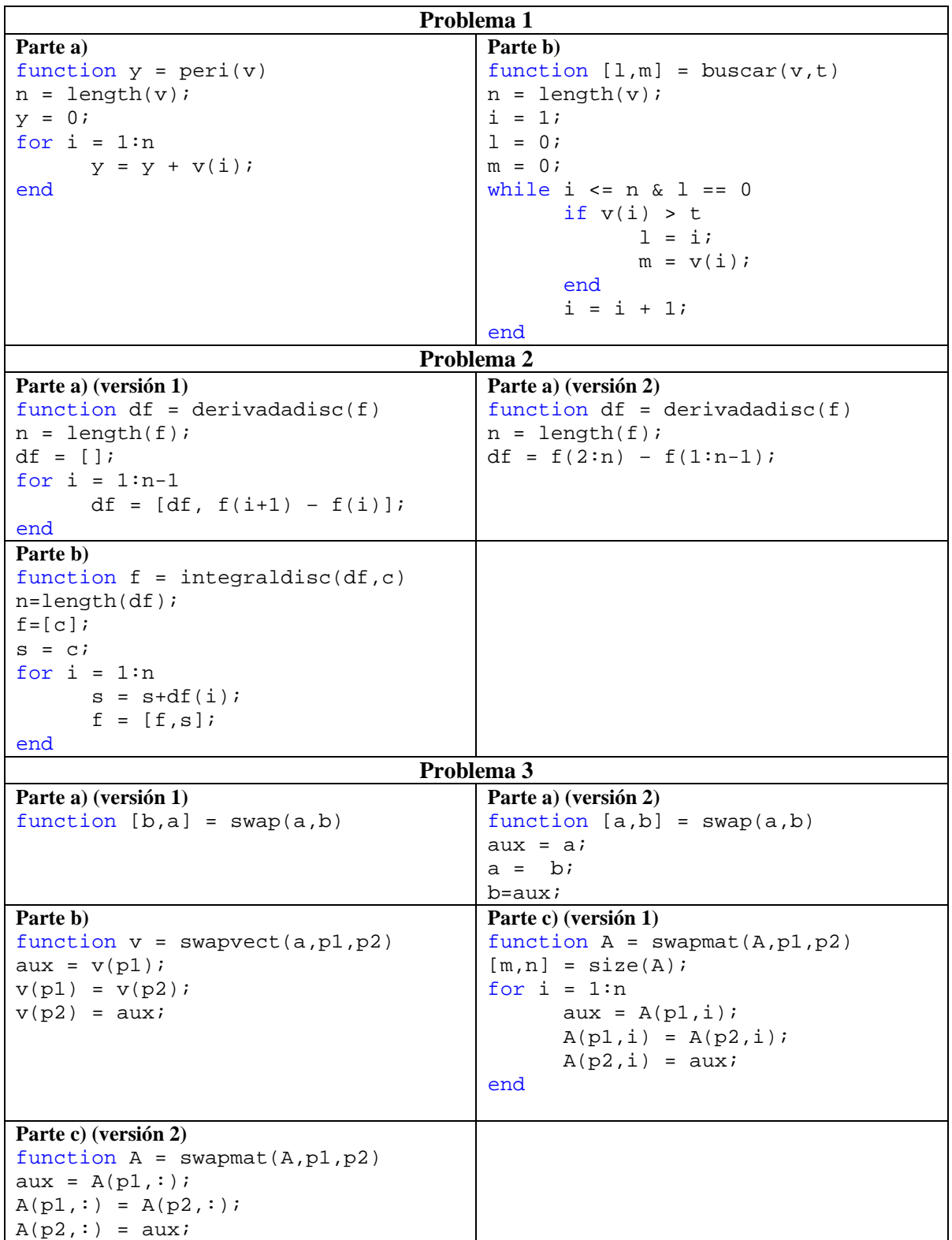